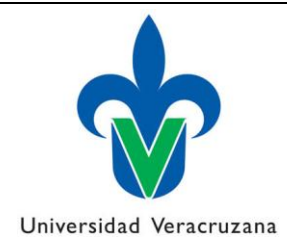

# **UNIVERSIDAD VERACRUZANA UNIDAD ACADÉMICA DE CIENCIAS DE LA SALUD – XALAPA**

REGLAMENTO INTERNO DEL CENTRO DE CÓMPUTO DE LA UNIDAD DE CIENCIAS DE LA SALUD.

> ACTUALIZACION DEL REGLAMENTO INTERNO. FECHA: 15-08-12

Q.C. MA. CARMEN HERNANDEZ VASQUEZ

I.S.C.A IRVING ANAYA GALINDO

#### **1. OBJETIVO**

Actualmente contamos con un Aula de Cómputo muy moderno, cuyo objetivo principal es que tanto alumnos como docentes puedan elaborar trabajos de calidad, al mismo tiempo de que incursionan en el mundo de la informática, logrando una mejor preparación en el campo de enseñanza–aprendizaje, logrando así mejores profesionistas; asimismo, mantener el equipo en optimas condiciones y poder así beneficiar a la comunidad universitaria de Ciencias de la Salud – Xalapa, para lo cual es indispensable la implementación de reglas que debe respetar el usuario.

#### **2. EQUIPO**

Actualmente se cuentan con:

**2.1** 35 computadoras destinadas a los alumnos y Maestros en servicio.

**2.2** El software instalado para toda las maquinas son licencias directamente mente de la u.v que proporciona para todo los institutos y facultades. Todo software tienes su licencia

correspondiente, paquetería office 2010, 2007, 2003, etc. Los programas Windows XP, Vista, Seven y Anti-Virus Mcafee, así las actualizaciones de seguridad que son por día para mayor protección de las maquina, asimismo el uso del internet, solo se instalara un programa adicional cuando sea requerido por un curso ó taller quien lo solicite y será desinstalado al termino del curso.

**2.3** 1 impresora laser.

# **3. REQUISITOS**

## **A. Alumnos:**

- I. Ser alumno de alguna de las Facultades de la U.C.S.X
- II. Presentar credencial vigente con resello actualizado.
- III. Copia fotostática del arancel de inscripción.
- IV. Copia fotostática de haber concluido algún curso de computación.

# **B. Académicos:**

- I. Ser Catedrático de alguna de las facultades de la U.C.S.X
- II. Presentar credencial vigente.

## **4 HORARIOS**

Turno Matutino 8:00 a 15:00 Hrs. (Por la tarde son clases de computación básica) ( a cada alumnos se le dará una hoja de horario para ingresar al Aula de computo ya que también esta aula tiene uso de clases de computación básica.)

## **5 USO DE LOS EQUIPOS**

- a) Presentar al Encargado del Aula de Cómputo la credencial de la Facultad a que pertenece con su respectivo resello actualizado, no se aceptará ningún otro tipo de identificación, ni credenciales sin resello.
- b) El tiempo de uso de las computadoras es máximo de 1 horas. Puede renovar el uso solo avisando al encargado del aula.
- c) Cuando sea usado un diskette ó memoria usb para guardar algún trabajo, debe pasar a revisión por el antivirus, con el Encargado del Centro de Cómputo.
- d) Deberá guardar compostura y silencio dentro del Aula de Cómputo, ya que esta tipo de trabajo requiere de concentración y ambiente adecuado.
- e) No debe guardar archivos en el disco duro, para guardar sus archivos deberá tener diskettes de 3 ½ ó memoria usb de su propiedad y ser revisados por el antivirus (punto c).
- f) No podrá hacer uso de los equipos sin haberlos solicitado.
- g) No debe consumir ningún tipo de alimentos ni bebidas dentro del Centro de Cómputo.
- h) No fumar dentro del Centro de Cómputo.
- i) No deberá encender las bocinas de los equipos a menos de que el trabajo que realice lo amerite, previa autorización del Encargado del Aula de Cómputo.
- j) Solo se permite una persona por computadora.
- k) La persona que solicite una computadora previa identificación, es la única que podrá hacer uso de la misma, no podrán prestarla ni dejarla con otra persona ni permitir que persona distinta la use aunque el (la) solicitante se encuentre presente.
- l) Única y exclusivamente el Encargados del Aula de Cómputo están autorizados para hacer instalación de paquetería de software en el disco duro.
- m) Por ningún motivo se permite conectar o desconectar cables de las computadoras.

# **6 USO DE LOS EQUIPOS PARA INTERNET**

- a) Son todos lo puntos marcados en **USO DE LOS EQUIPOS** y además:
- b) El uso de Internet dentro del Aula de Cómputo es con fines académicos y de estudio.
- c) No podrá accesar ni enviar correos electrónicos personales, salvo demostración que tengan alguna tarea o trabajo que les haya sido enviada o tengan que enviar para alguno de sus Maestros, salvo autorización del Encargado del Aula de Cómputo.
- d) No se permite usar el chat, salvo autorización del Encargado del Centro de Cómputo
- e) No se permite bajar e instalar programas de la Internet, salvo demostración de que son necesarios para realizar algún trabajo especial y previa comunicación al Encargado del Aula de Cómputo.
- f) Estrictamente prohibido entrar a páginas que contengan pornografía.
- g) No se permite hacer uso de la computadora para juegos.

# **7 SOLICITUD DE LAS COMPUTADORAS**

- a) Deberá acudir al Aula de Cómputo y solicitar una computadora al Encargado, presentado su identificación.
- b) Debe informar qué tipo de programa usará.
- c) El Encargado del Aula de Cómputo le asignará una computadora de acuerdo a su solicitud y la capacidad de equipo que se tenga al momento de la solicitud.
- d) El Encargado del Aula de Cómputo debe auxiliarlo en la resolución de algún pequeño problema que pueda presentarse respecto al uso de los programas.
- e) El Encargado del Aula de Cómputo tiene la autoridad dentro del mismo, para vigilar el uso adecuado del equipo, mantener el orden y disposiciones por lo que deberá acatar sus disposiciones.

# **8 CUOTAS DE RECUPERACIÓN**

a) Se cobrará cuotas de recuperación, con el fin de tener ingresos para la adquisición de equipos, mobiliario, software, consumibles, etc.

b) El objetivo de estas cuotas de recuperación son de mantener un Aula de Cómputo de primer nivel.

c) Cuando se solicite una computadora para realizar un trabajo académico, no tendrá costo el uso de la misma, pudiendo usarla por un máximo de 1 horas, tanto en internet como en la paquetería.

d) En las impresiones se cobrará la cuota de recuperación sin excepción de persona o de trabajo realizado, se especifica a continuación:

1. Impresión en negro (láser) \$1.00

2. Impresión en acetato (sin acetato) \$1.00

# **9 SANCIONES**

Cuando el presente reglamento no sea respetado, las sanciones se aplicarán de la siguiente manera:

- 1. A la primera falta, se le reconviene a la persona en forma verbal.
- 2. A la segunda falta, se le hará un reporte por escrito, el cual se archivará y se enviará copia a la Dirección de su Facultad.
- 3. A la tercera falta, se hará un reporte por escrito, el cual se archivará y se enviará a la Dirección de su Facultad, solicitando la baja definitiva y prohibición para entrar al Aula de Cómputo, así como la aplicación del estatuto de los Alumnos.
- 4. Los tres puntos anteriores dependerán del tipo de faltas cometidas.

5. Cualquier situación no contemplada dentro de las sanciones, será resuelta entre el Encargado del Aula de Cómputo, y la Dirección de la Facultad a que pertenezca el usuario.